## **智行理财网** 买卖DOGEAPP有那些?Bitget手机app可以吗

 狗狗币是一种笑话加密货币,以其标志性的柴犬标志已成为一种文化现象。尽管 狗狗币起源轻松,但它表现出了韧性和忠实的支持者社区。投资者对其大规模采用 的潜力感兴趣,因为它可以为内容创作者提供小费并支持慈善事业。狗狗币社区积 极参与慈善活动,例如清洁水项目和奥运会运动员赞助。狗狗币 (DOGE) 品牌的强大社区支持和广泛认可使其成为 2023 年前景光明的代币。

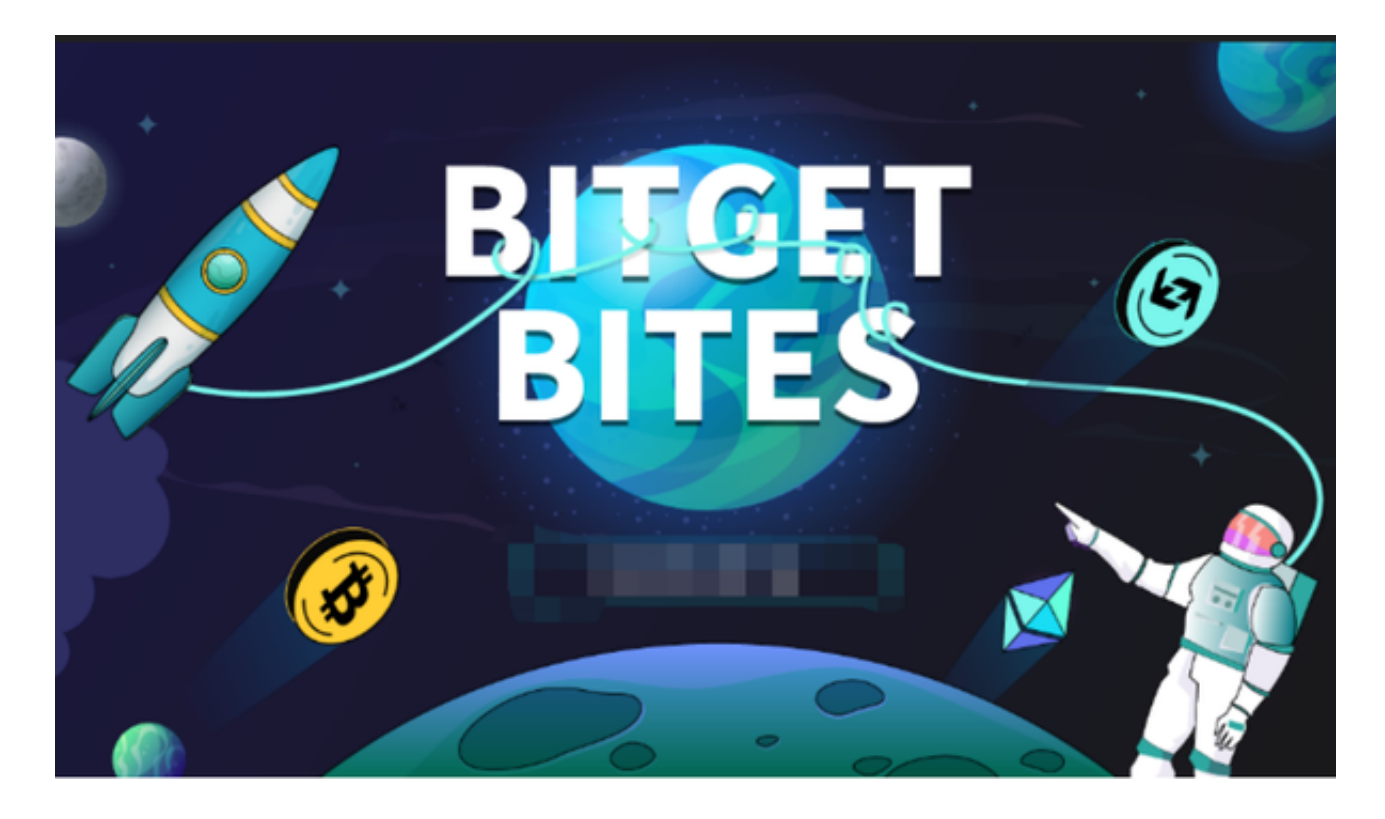

 那么这时候狗狗币买卖应该选择哪个交易所呢?现在很多新人玩家会选择Bitget手 机app。下面我们一起了解一下吧。

Bitget手机app的优点有以下几点:

 便捷操作:Bitget手机app提供了简洁直观的交易界面,用户可以随时随地通过手 机进行交易操作,不受时间和地点的限制。

 多平台适配:Bitget手机app支持iOS和Android系统,适配多种手机型号,用户 可以在不同的手机上进行交易,方便灵活。

安全性高: Bitget手机app采用了多重加密技术、冷存储等安全措施, 保障用户的 资产安全。同时,Bitget还与知名安全机构合作,对平台进行安全检测,减少潜在 的风险。

 丰富的交易品种:Bitget手机app提供了多种数字资产的交易品种,包括比特币、 以太坊、莱特币等,用户可以根据自己的需求选择适合的交易品种进行交易。

 强大的行情分析工具:Bitget手机app提供了丰富的行情分析工具,包括K线图、 深度图等,用户可以通过这些工具进行技术分析,制定更为科学的交易策略。

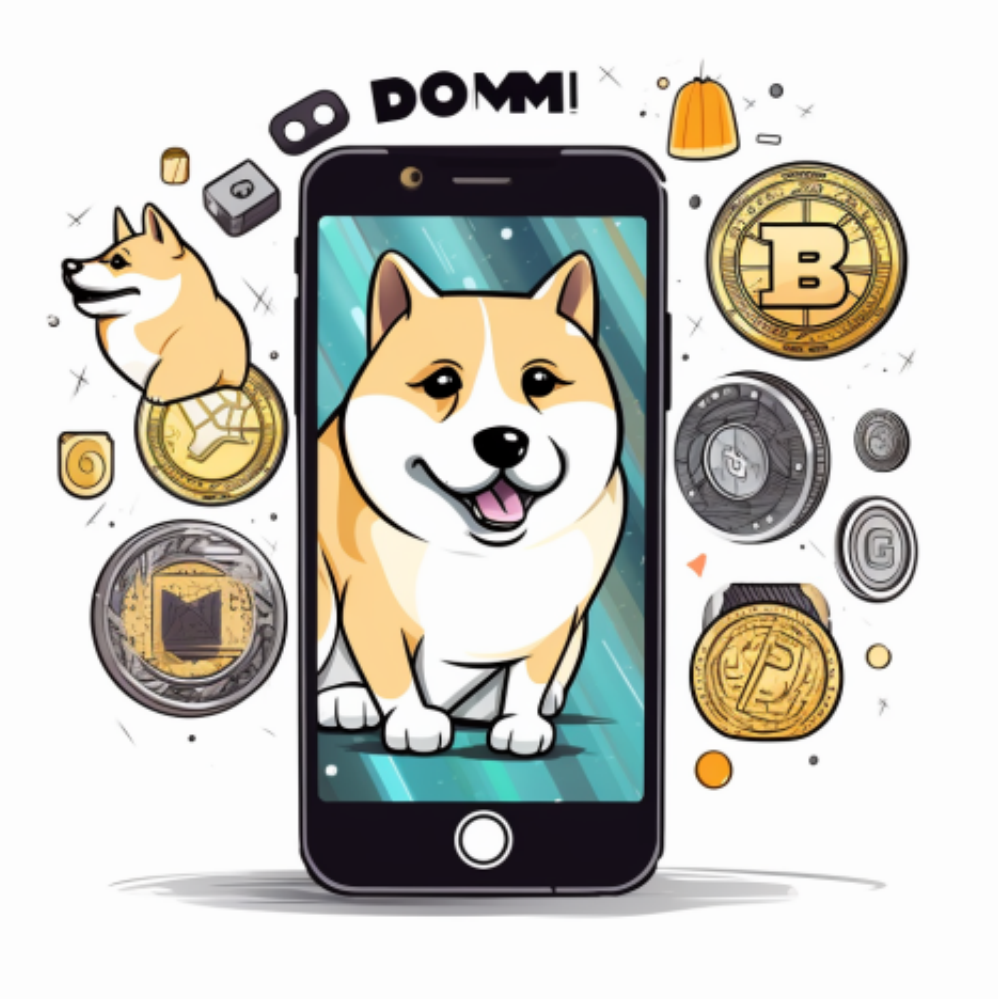

要下载Bitget交易所的新版本,您可以按照以下步骤进行操作:

1.打开您的手机应用商店(如App Store或Google Play)。

2.在搜索栏中输入"Bitget"或"Bitget交易所"。

3.在搜索结果中找到Bitget交易所应用,并点击进入应用页面。

4.检查应用页面上的信息,确保您下载的是Bitget交易所的官方应用。

5.点击"下载"或"安装"按钮,等待应用下载和安装完成。

6.安装完成后,您可以在手机桌面或应用列表中找到Bitget交易所的图标。

7.点击Bitget交易所的图标,打开应用程序。

。

 8.如果您已经拥有Bitget账户,可以直接登录。如果没有账户,您可以按照应用程 序的指示创建一个新账户。

9.完成登录后,您可以开始使用Bitget交易所进行虚拟货币的交易和其他相关操作